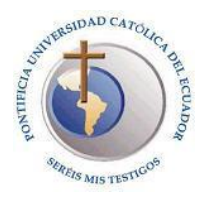

### **1. DATOS INFORMATIVOS**

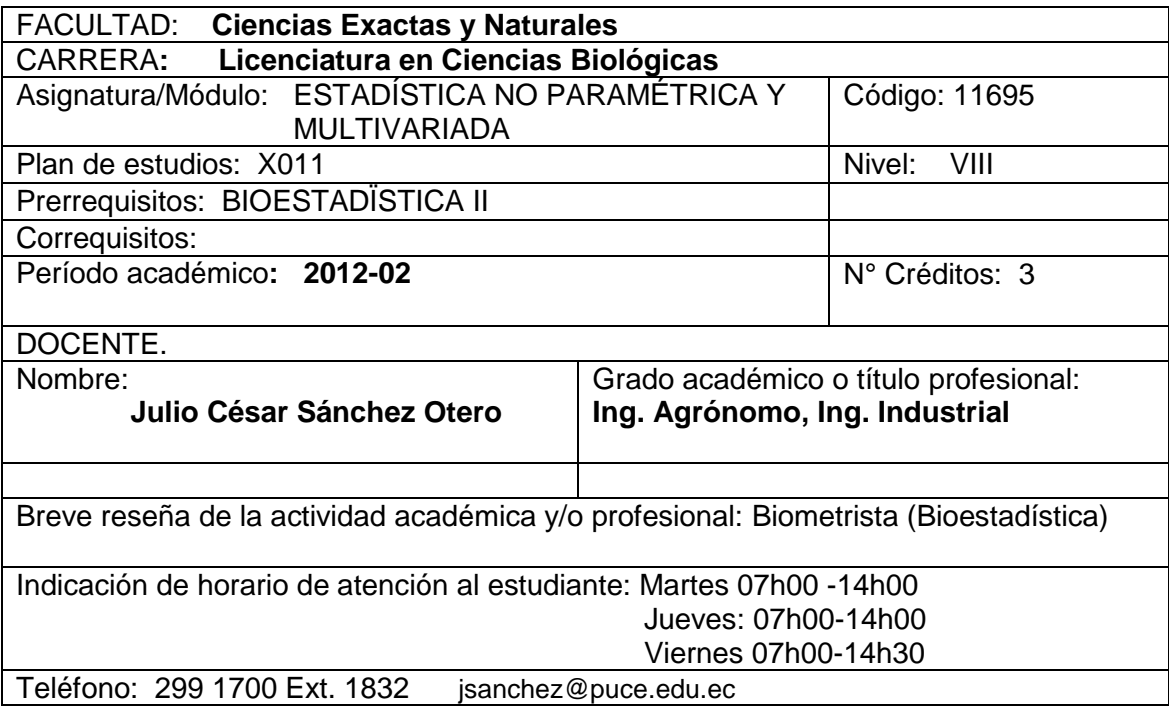

#### **2. DESCRIPCIÓN DEL CURSO**

Los Métodos Estadísticos No Paramétricos son una alternativa de los Métodos Paramétricos, cuando no se cumplen con requisitos como normalidad, independencia, aditividad y homogeneidad de las variancias; también, se aplican para pequeñas muestras y para variables no cuantitativas. Los Análisis Multivariados, por su lado, permiten analizar más de una variable -factores en estudio- para medir sus interrelaciones y tendencias jerarquizadas, agrupaciones, oposiciones etc. a través de varios modelos de ordenación y de clasificación.

#### **3. OBJETIVO GENERAL**

Aplicar modelos avanzados de Bioestadística: *Estadística No Paramétrica y Multivariada*, necesarios en el manejo y análisis de datos Biológicos que corresponden a escalas no numéricas, y para el análisis múltiple de variables a través de modelos computacionales de uso actual.

#### **4. RESULTADOS DE APRENDIZAJE**

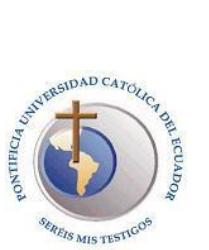

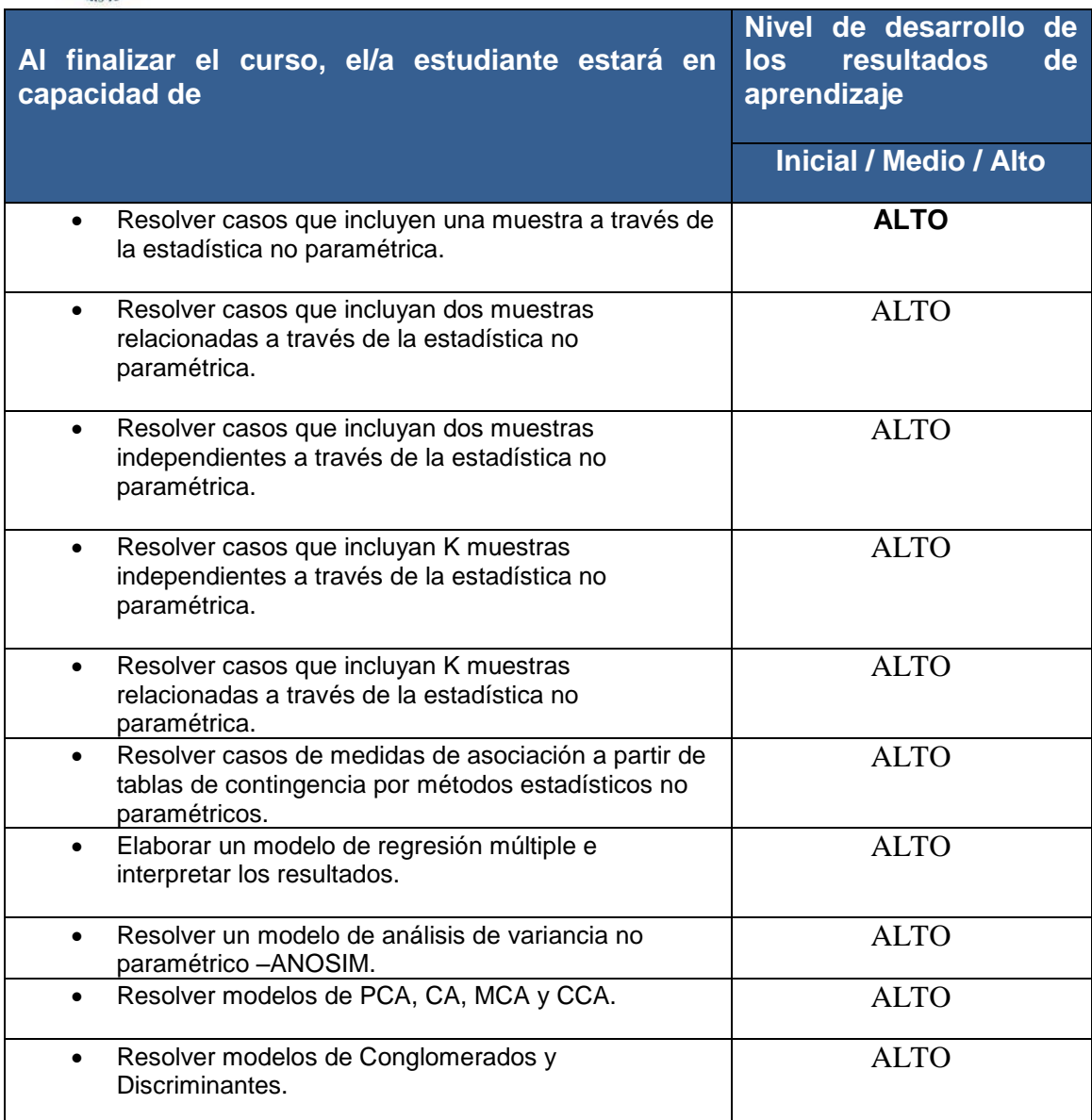

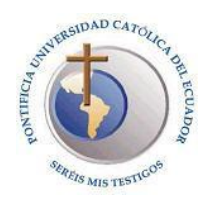

# **5. RELACIÓN CONTENIDOS, ESTRATEGIAS DIDÁCTICAS Y RESULTADOS DE APRENDIZAJE**

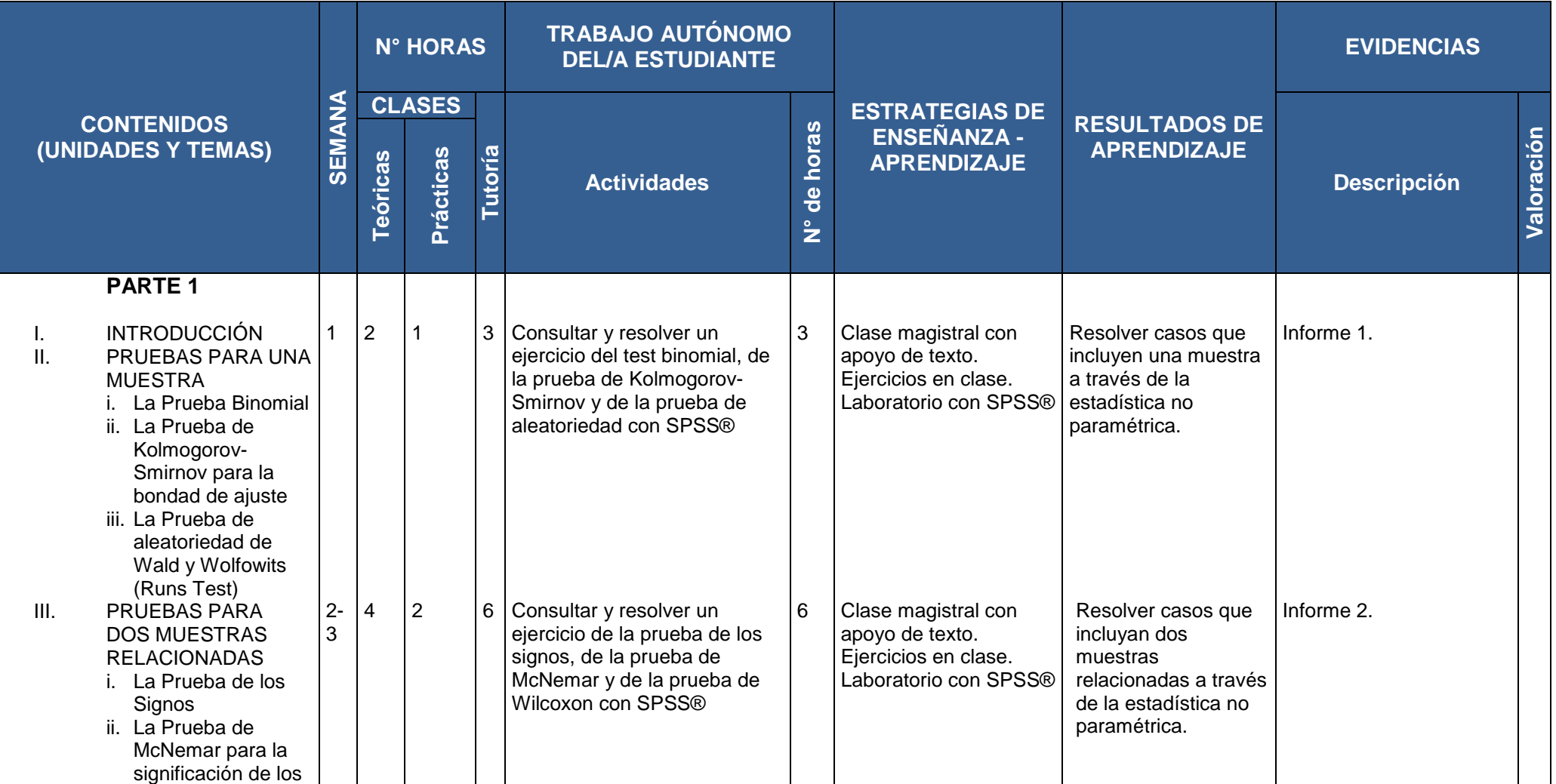

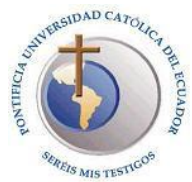

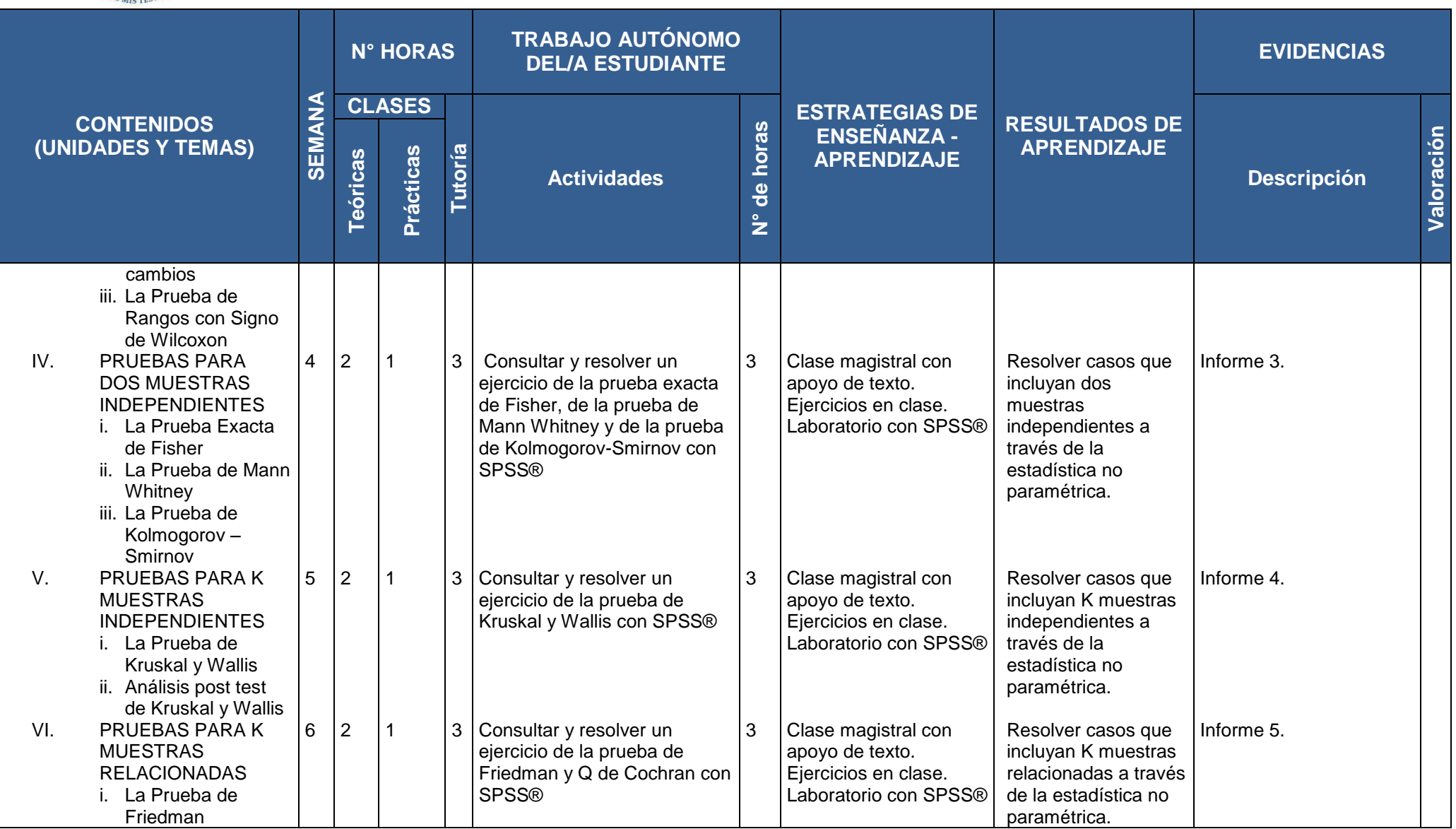

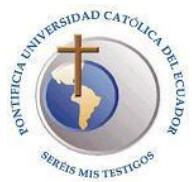

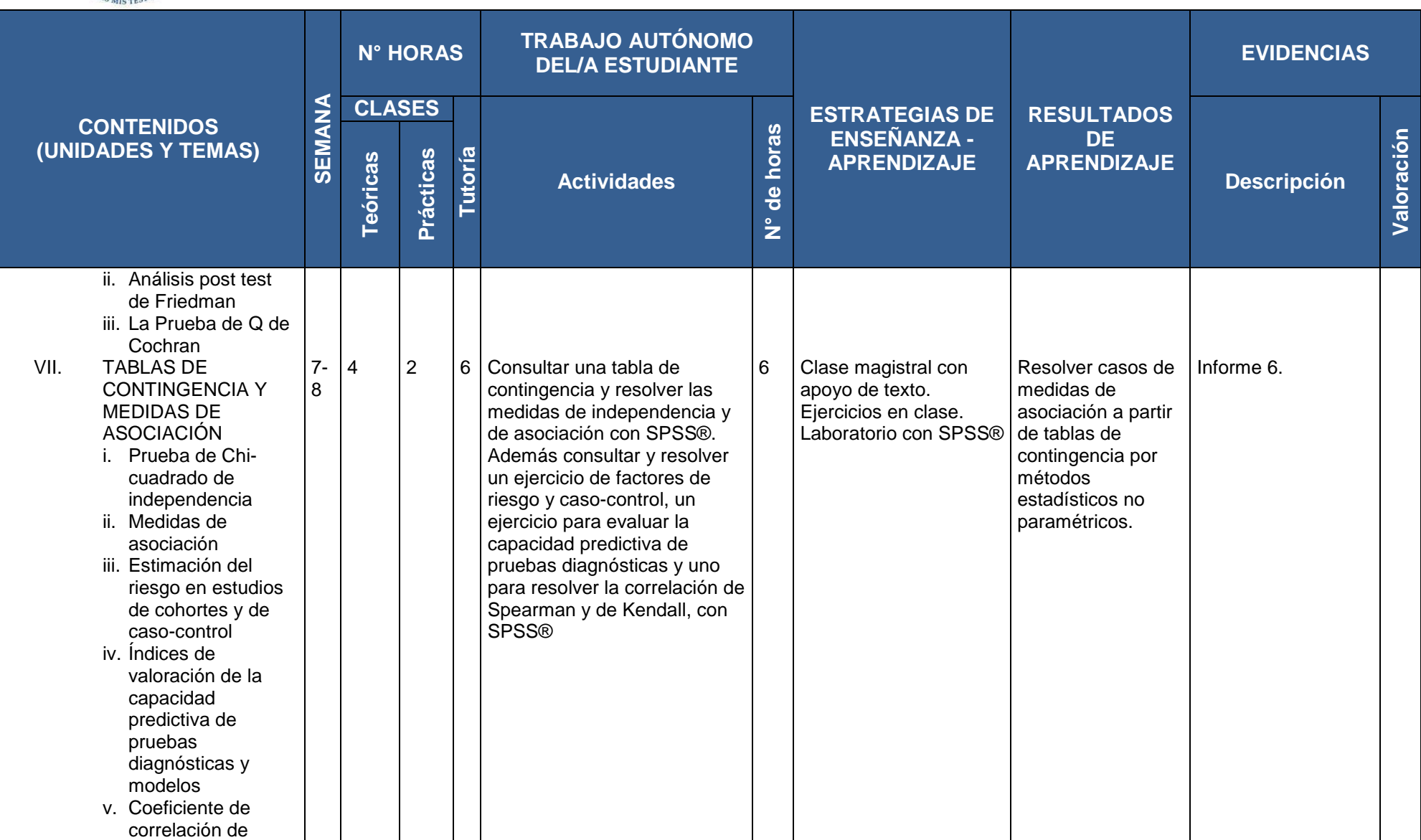

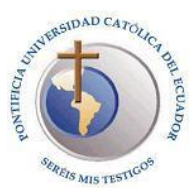

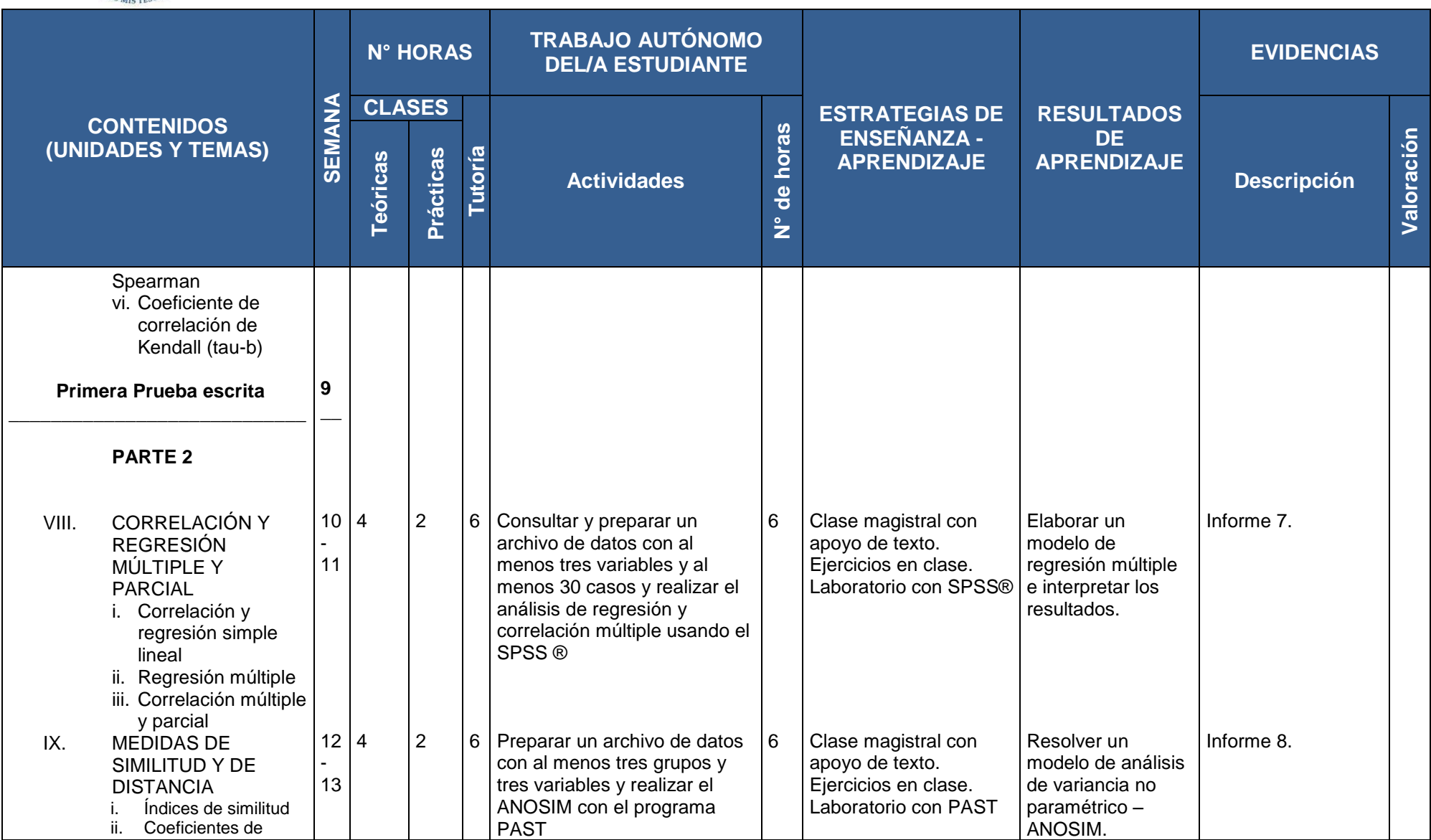

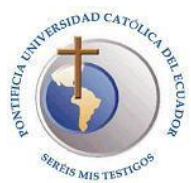

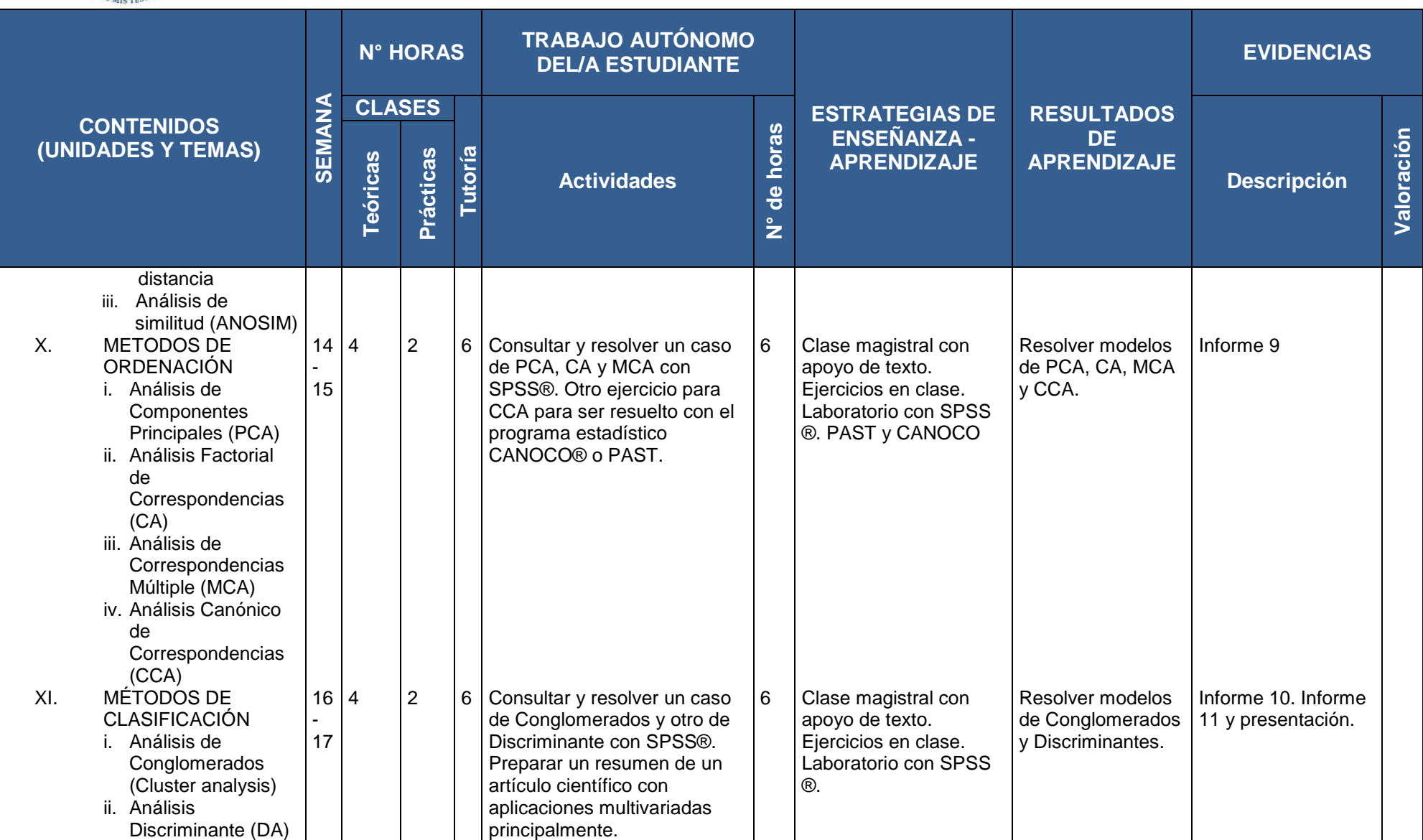

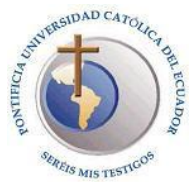

## **Pontificia Universidad Católica del Ecuador**

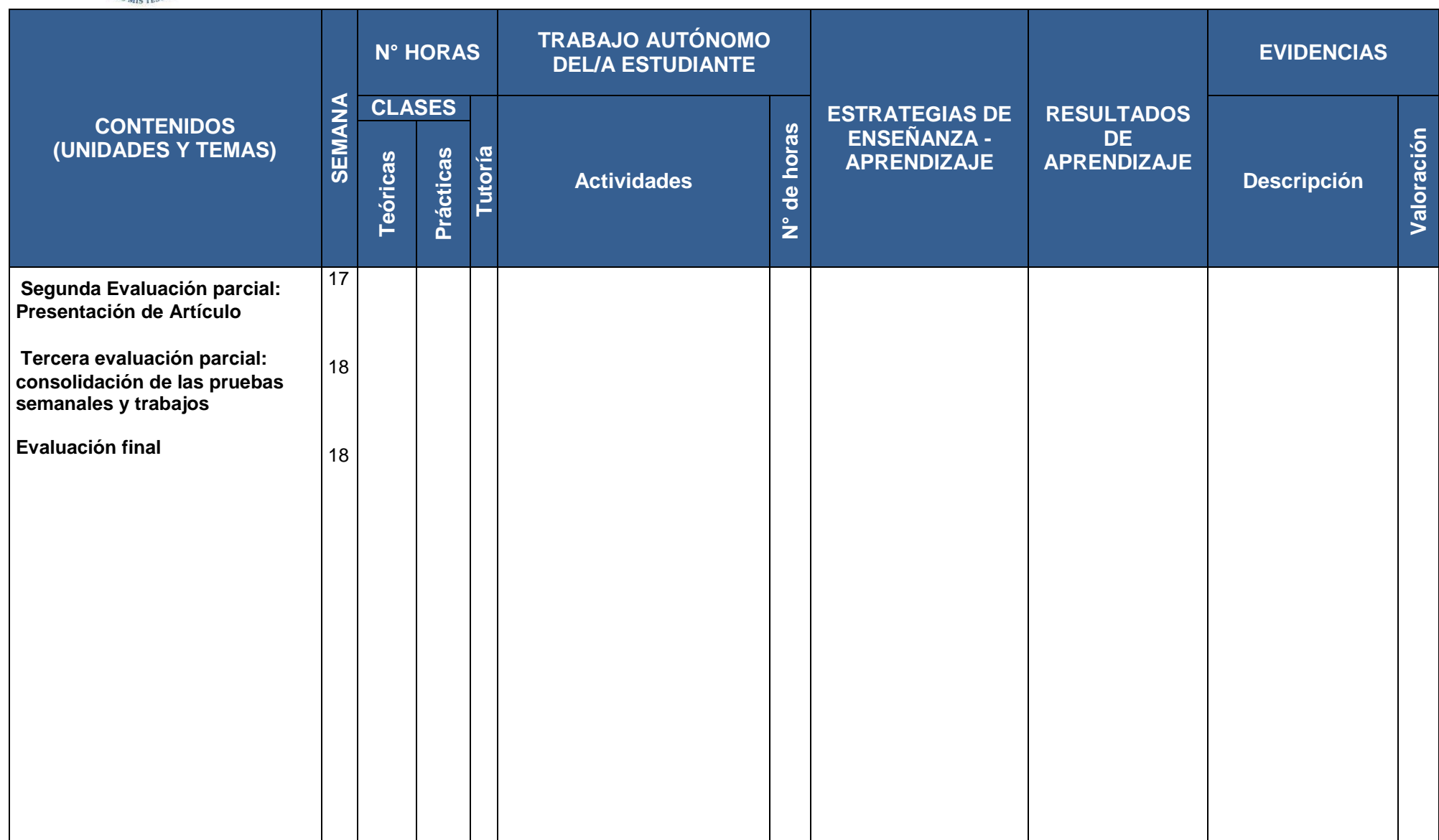

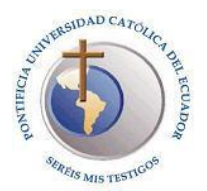

## **6. METODOLOGÍA Y RECURSOS**

(Debe enunciarse de manera general: se refiere a las estrategias de enseñanza aprendizaje y a los recursos didácticos que se utilizarán para alcanzar los objetivos planteados).

#### **a. METOLOGÍA**

Se siguen clases teórico prácticas, en donde la teoría es realizada siguiendo un texto de estudio y otras bibliografías de consulta, y la práctica con la presentación, análisis y solución de casos y con el apoyo del paquete estadístico SPSS®. Los estudiantes realizan la exposición de un artículo científico bibliográfico al finalizar el curso.

#### **b. RECURSOS**

Texto de Diseño Experimental, Bibliografía recomendada y Programa estadístico SPSS®, PAST y CANOCO usado en el Centro de Informática y oficina de Biometría.

## **7. EVALUACIÓN**

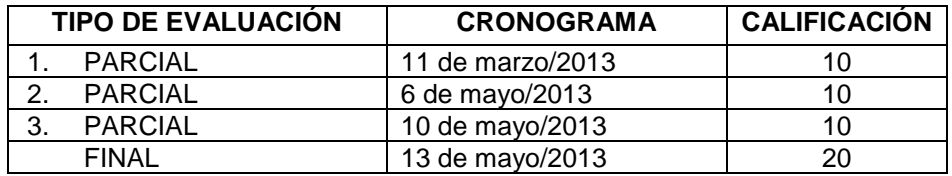

## **8. BIBLIOGRAFÍA**

## **a. BÁSICA**

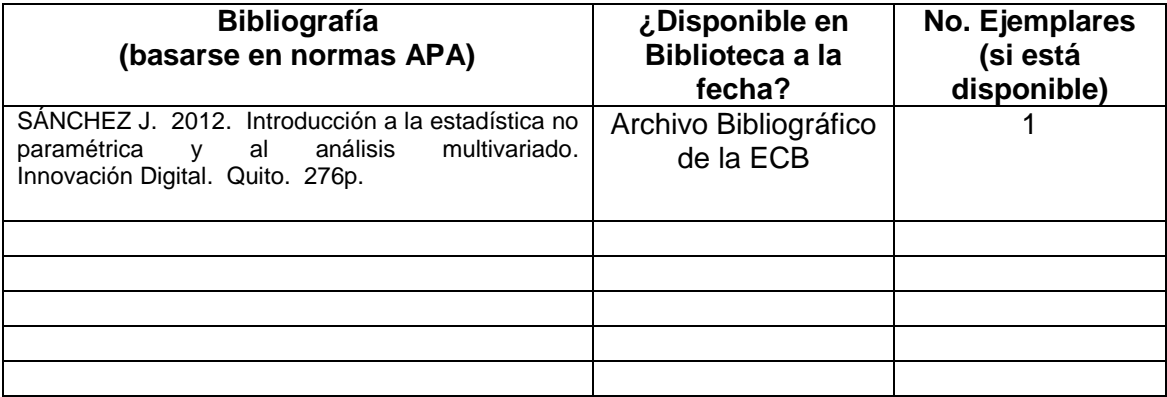

#### **b. COMPLEMENTARIA**

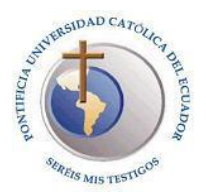

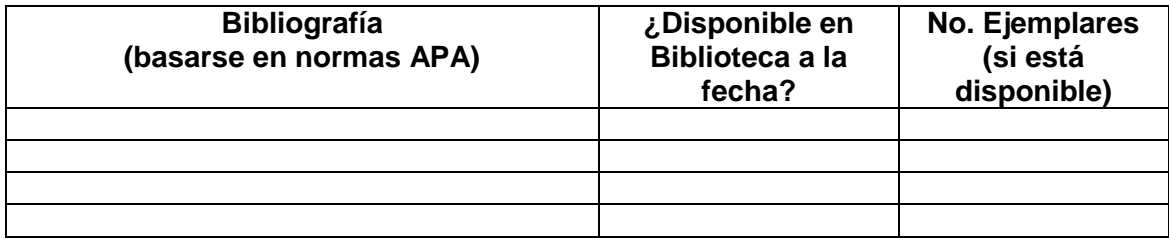

#### **c. RECOMENDADA**

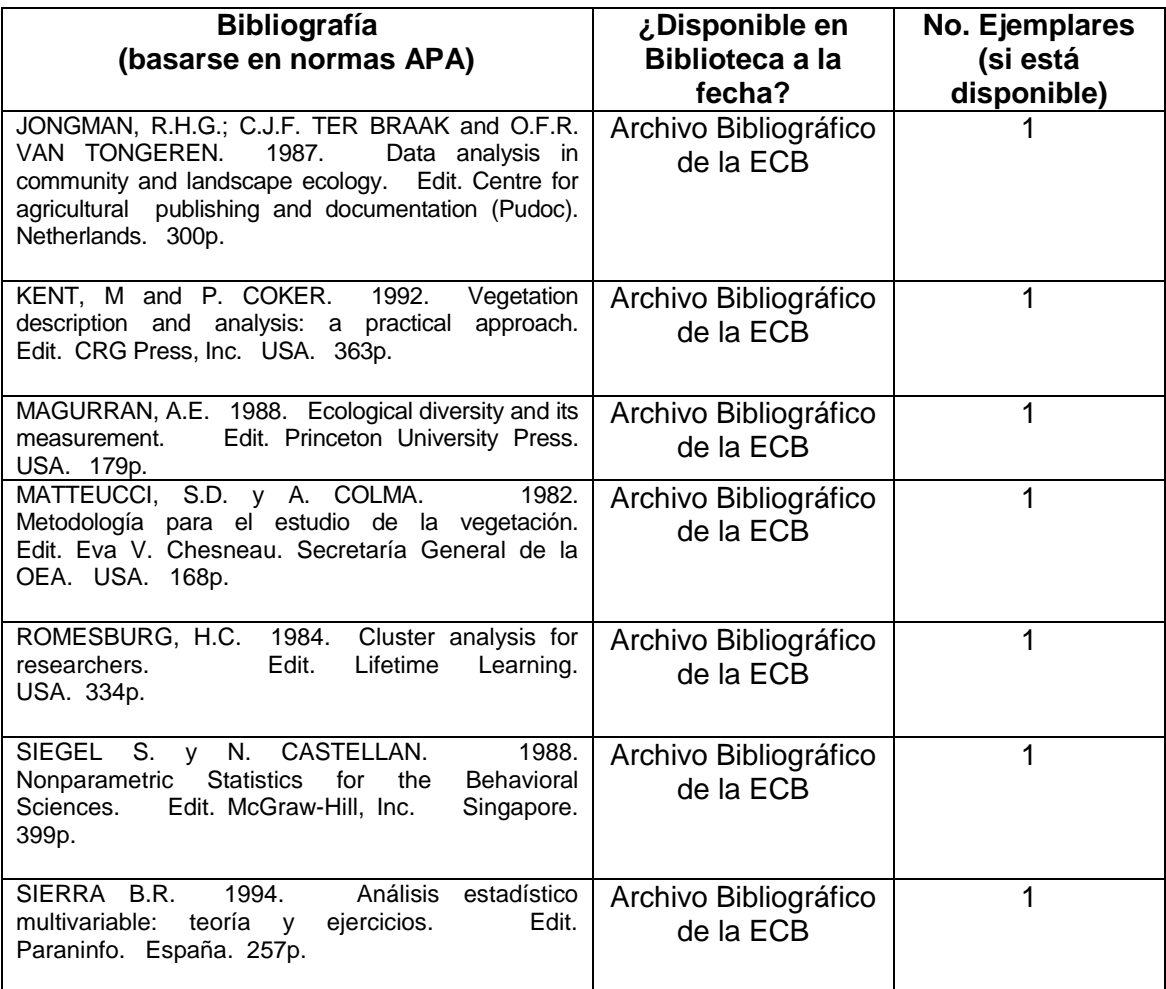

## **d. BIBLIOTECAS VIRTUALES Y SITIOS WEB RECOMENDADOS**

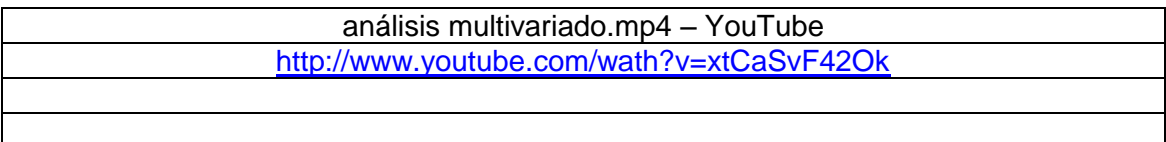

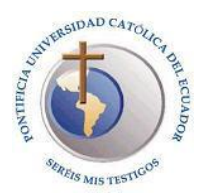

**Pontificia Universidad Católica del Ecuador**

**Revisado:**

**\_\_\_\_\_\_\_\_\_\_\_\_\_\_\_\_\_\_\_\_\_\_\_ f) Coordinación de Docencia Fecha: \_\_\_\_\_\_\_\_\_\_\_\_**

**Aprobado:**

**\_\_\_\_\_\_\_\_\_\_\_\_\_\_\_\_\_\_\_\_\_\_\_ f) Decano**

**\_\_\_\_\_\_\_\_\_\_\_\_\_\_\_\_\_\_\_\_\_\_\_** Por el Consejo de Facultad **Fecha: En El Estado Fecha: Le Estado Fecha**: Le Estado Fecha

 **Fecha: \_\_\_\_\_\_\_\_\_\_\_\_**